## **Increase Efficiency with Projects**

A project is an organizational space in Recruiter where you can search for candidates and save all your work in one central location, so you and your team members can easily access everything you need in one place. You can use projects to work on current job openings, for building future pipelines of talent, or to track current employees for future openings within your organization.

## **Talent Pool Tab**

**CUSTOMER EDUCATION** 

When you save a profile from the search results page or a profile page, your search results are also imported to the project. The **Talent pool** tab displays these search results, integrated within your project. From this tab, you can continue to search across the entire LinkedIn network and use filters to refine your search. If you need to step away or start a different search, you can return to the **Talent pool** tab anytime and Recruiter will remember everything you've entered here and even what page you are on, so you can easily pick up where you left off with your search.

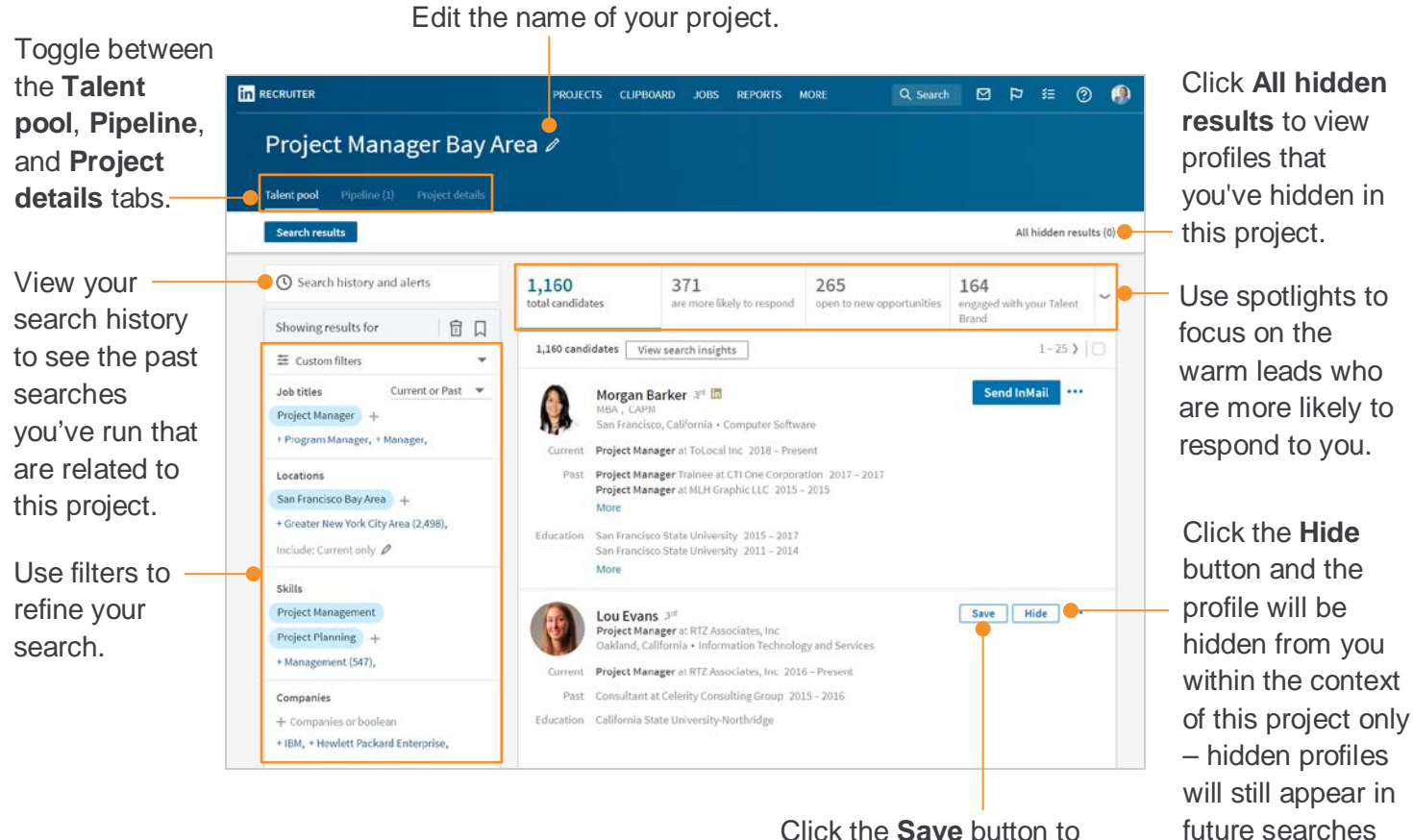

Click the **Save** button to quickly add a profile to your project pipeline.

©2014-2018 LinkedIn Corporation. All Rights Reserved.

outside of this

project.

## **Pipeline Tab**

When you save a profile to a project, the profile is added to the **Pipeline** tab of your project. Your pipeline consists of the candidates that you identified as meeting your search criteria and you are interested in following up with. Here you can quickly see all candidates you are interested in or view them by where they are within the recruiting process using the status tabs across the top of your project (ex. New, Contacted, Replied). The statuses displayed will vary, depending on the administrative settings within your Recruiter dashboard and whether Smart Project Filters are enabled.

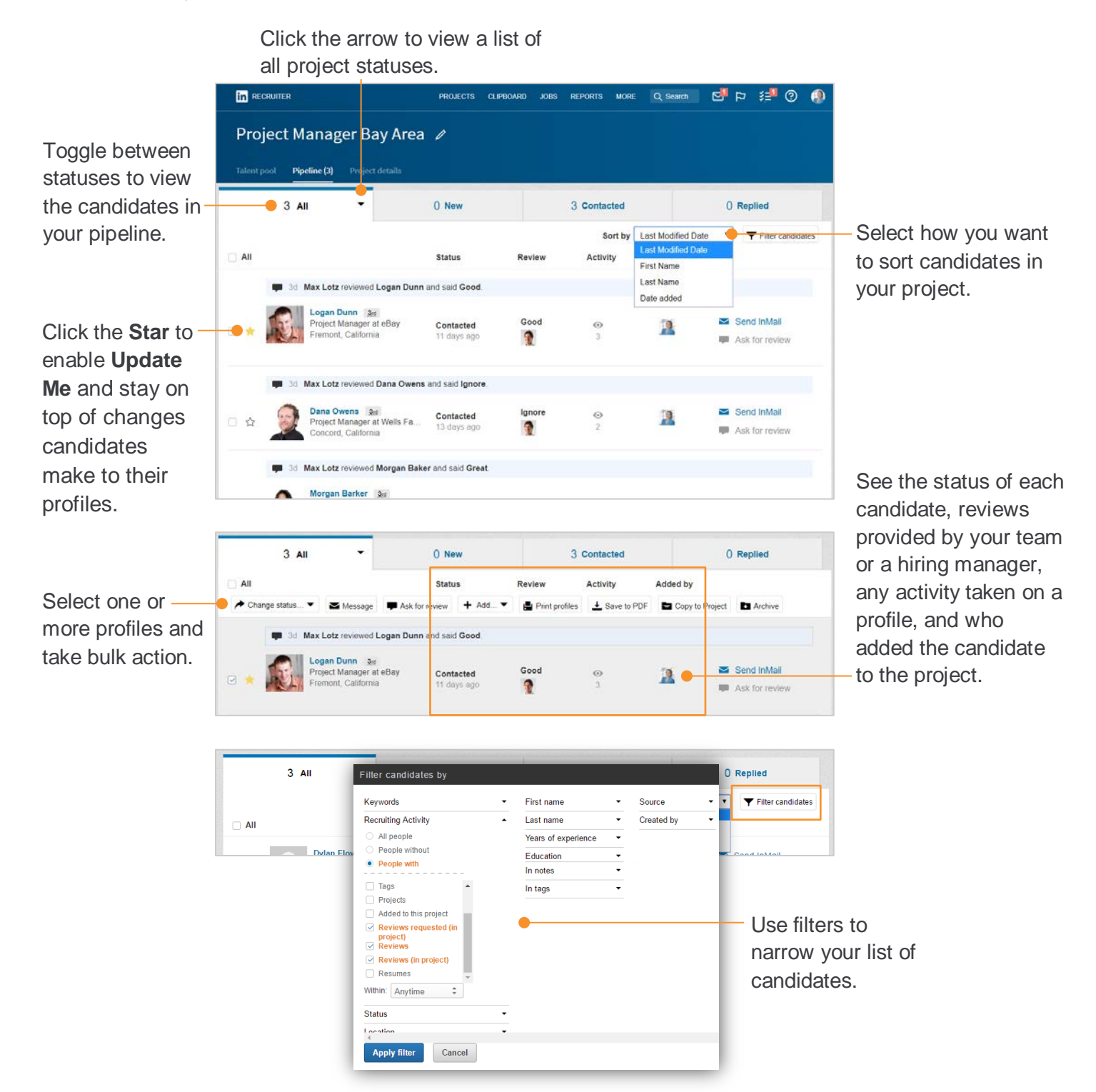

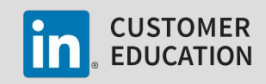

## **Project Details Tab**

On the **Project details** tab, you can add a project description, link to a job post, manage saved searches, add relevant files and links, view stats for the project, and share your project with team members.

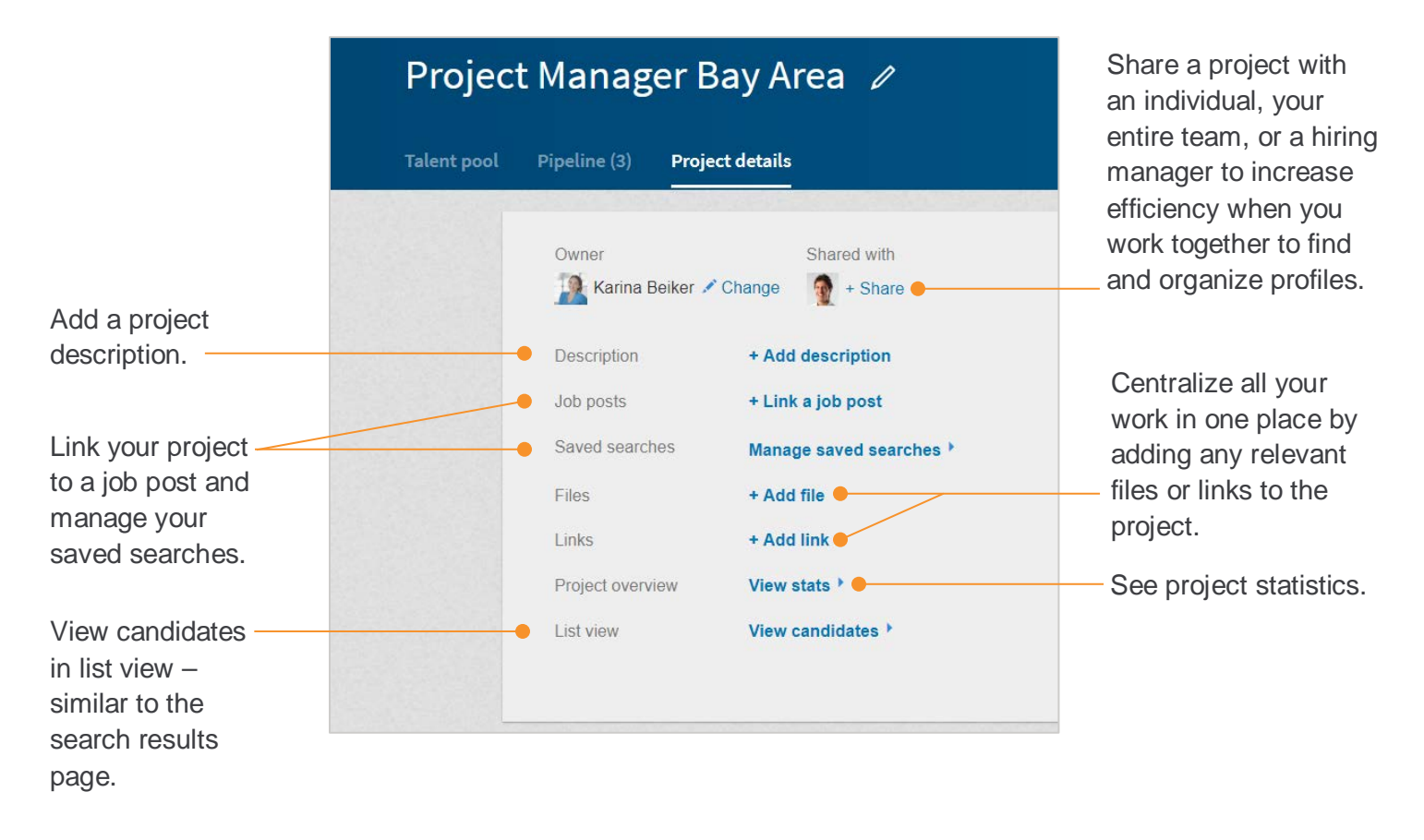

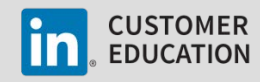